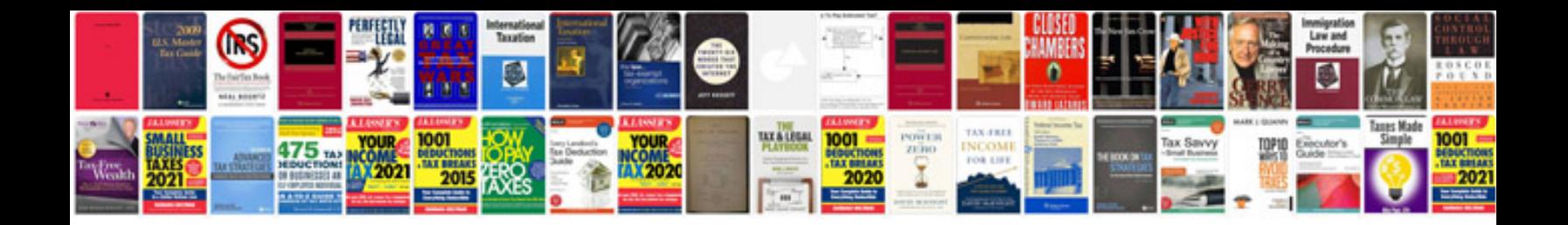

**Tablet pc android 40 user manual**

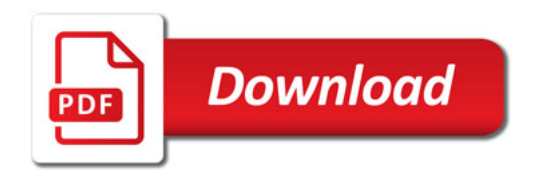

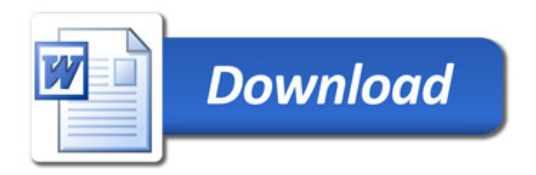